# $APL \n\in OR(2)$

#### 竹 下 亨 1II <sup>11111111111111111111111111111111111111111110</sup> 1I n11l1ll1l1l1l1ll HIIIIIIIIIIIIIIIIIIIIIII"1II臨時制剛1IIIIIIIIUUIIHHlllllllnlllUIUUIIIIIIIUIIIIIIIIIIHIHll lUIIIIIIIIIHIIIIIIIIIIIIIIIIIIIIIIII削捌州111棚附IIIIIIIIIIIIIIIIIIHIIIIIIIIIIIIIIIIIIIIIIIIII

1898 R. R

数値計算によく出てくる初等関数のいくつかは級数展 開の形で表わされ、はじめから何項かまでを計算して許 「17 容誤差内の近似値を求めることができる. 級数の項に現 「27 われる階乗は! (点引用符)を使って !K と表現する. 例]

指数関数 e<sup>x</sup> は 1+ $\frac{x^2}{2!} + \frac{x^3}{3!} + \frac{x^4}{4!} + \cdots$ で表わされるので, x=0.5 のときに、第3項の値を求めるには次のように 書く.

- $X \leftarrow .5$  $K \leftarrow 3$
- $(X * K) \div K$
- O. 0 2 0 8 3 3 3 3 3 3 3

k=0 から k=4 までの項の和は、次のようにして求め られる.

> $X \leftarrow .5$  $K \leftarrow 0$  1 2 3 4  $S \leftarrow + / (X * K) \div K$

1. 6484375

ex を原始関数\*を使って求めよう.

- $* X$
- 1. 648721271

もう1つ例をあげてみよう.

[例]

双曲線余弦関数は,

 $1+\frac{x^2}{2!}+\frac{x^4}{4!}+\frac{x^6}{6!}+\frac{x^8}{8!}+\cdots$ と展開されるが、これを第5項まで求めよう.  $X \leftarrow 0.5$  $C\leftarrow 2 \times K\leftarrow 0$  1 2 3 4  $+/(X*C) \div !C$ 1. 1 2 7 6 2 5 9 6 5

たけした とおる 日本アイ・ピーエム・紛

526 (44)

10. 級数の計算  $(X * K) \div! K$ を関数として定義しておいて、先の指 数関数の近似値を求めることもできる.

 $\nabla Z \leftarrow X$  TERM K

 $Z \leftarrow (X * K) \div 1 K$ <br>  $\bigtriangledown$ <br>  $+ / .5$  TERM 0 1 2 3 4  $\nabla$ 

1. 6484375

なお,第 節で述べたように,関数の定義の中で他の 定義関数が使える.

例]

 $\nabla Z \leftarrow X$  SUM K

 $Z \leftarrow +/X$  TERM K  $[1]$ 

 $[2]$  $\triangledown$ 

.5 SUM 0 1 2 3 4

1. 6484375

このやり方で,三角関数,双曲線関数などの近似値が 求められる.

### 11. 分岐と反覆

APL ではスカラー原始関数が2次元以上の配列に適 用され,かっ配列の形で変える関数もあり,また作用子 があって,他の言語と比較してループを作る必要性がき わめて少ない.この点が FORTRAN プログラマが面 くらうことでもあろう. FORTRAN で書かれたものを 1対1対応させて APL に変換すると, APL の良さが 活かされず効率の悪いプログラムができてしまう.

APL でどうしてもループを作る必要があるときは, 制御の項を変えるために分岐 (branch) 文を使う.常に どこかへ飛ぶとき(無条件分岐)は,→(右矢印)と行き先 の行番号(またはそれを求める式)をおく.一般形は次の ように書く.

 $\rightarrow$ A

[例]

ある整数を読み込んで、この値を2ずつ増加させ、ア テンション・キーによって中断されるまで続けるには、

◎ オペレーションズ・リサーチ

次のように関数を定義する.  $\nabla Z \leftarrow F X$  $\Gamma$  1  $\overline{1}$  $Z \leftarrow X$  $\lceil 2 \rceil$ Z  $[3]$   $Z \leftarrow 2 + X$ [4] →2 ……2行目にもどる Xの値を5として,この関数を使ってみる.  $F<sub>5</sub>$ 5 7 9

条件分岐を書く方法は何種類もある.たとえば,

 $\rightarrow$  N x 関係… N へ飛ぶか, 関数を終了  $\rightarrow$   $N \times$  < 関係…  $N$  へ飛ぶか, 次へ進む →(関係)pN… N へ飛ぶか, 次へ進む  $\rightarrow$ (関係)/ $N \cdots N$ へ飛ぶか,次へ進れ →文番号よりなるベクトル [指標式]…… .・・・指標式の値で示される文番号へ進む →N+I×関係…N+I 行か, N行へ進れ

の形がある. 行き先が2つのときは,

→(文番号 1, 文番号 2)[1+関係] とすれば,関係が成り立たない場合に文番号1へ,成り 立つときには文番号2へ飛ぶようにできる.

なお,次のように書けば、条件が成り立つときだけ, 現在実行中の関数とそれを呼び出したすべての関数を終 了させる.

金(関係)/,一'

[例]

引数の値が正ならば、その値をそのまま返し、0が負 であれば、0をもどす関数は、次のように定義される.

 $\nabla$ Y  $\leftarrow$  ABSF X

 $[1]$  $Y \leftarrow X$ 

- $\lceil 2 \rceil$ →3×X≤0 X≤0が真なら3へ進む
- $\sqrt{3}$  $Y\leftarrow 0$
- $\nabla$  $[4]$

APL でループを組むには, 制御変数を設け,終りの 部分に分岐文をおき、これに制御変数(多くはカウンタ) の増加や減少を行ない,その値がある限界値に達したか テストする.また、分岐文をループの頭におくやり方も ある. 制御変数の更新と終了のテストを 1 つの文で行な うことが多い.

[例]

元金 P と利率 R が与えられているとき、1年目から 10年目までの元利合計が求まるごとに出力する関数を定 義してみよう.

 $\nabla P$  FUKURI R

- $[1]$   $I \leftarrow 0$
- $\lceil 2 \rceil$   $S \leftarrow P$
- [3]  $S \leftarrow \Box \leftarrow S \times (1 + R) \cdots \cdots \overline{m}$ 利合計

「4] →3×(10≥I←I+1){10以下では3へもどる

 $\begin{bmatrix} 5 \end{bmatrix}$   $\triangledown$ 

1年目から10年目までのそれぞれの元利合計を要素と するベクトルを効率を気にしないで求めるのであれば, 次のように書ける. なお、こ10 は1から 10までの整数を 生成する.

 $\nabla P$  FUKURI R

 $S \leftarrow P + (1 + R) * t 10$  $\lceil 1 \rceil$ 

 $\lceil 2 \rceil$  $S\bigtriangledown$ 

# 簡単なグラフ 12.

APL には,グラフ用の既製のプログラムが用意され ているので,ユーザーはグラフを表示するためにプログ ラムを作成する必要性は少ないが,文字表示装置で簡単 なグラフの描き方を試みることにしよう.

その1つの方法としては, 今 X.Y 座標で表わされる 測定値(統計値)があるときに 座標の各自盛ごとに  $X$ 座標方向に見ていって、測定値でその上に乗るもの があればそこに 1 をおき他には 0 をおく. これを Y の測 定値の最大値と等しい 座標から最小値までくり返して ゆく. そうしておかれた1をつないでいけば曲線ができ る.

棒グラブを描くには,各自盛ごとに測定値と等しいか より小さい場合に 1 をおき, 他には 0 をおく. こうして できた0と1の行列の1を見ればよい. 0のところは空 字を、1のところは指定の文字(たとえば\*や口)でおき 換えるのに,空字と指定文字よりなるベクトルに,上記 の0と1を要素とする行列を指標としてつける.

説明が少々長くなったが,例をみて理解されたい. [例]

 $y=x^2-7x+6$ の1≦ $x$ ≦5の間の曲線を描こう.

$$
X \leftarrow 1 \quad 2 \quad 3 \quad 4 \quad 5
$$
  

$$
Y \leftarrow \Box \leftarrow (X - 2) \times (X - 4)
$$

 $3 \t0 \t -1 \t0 \t3$ 

 $\circledcirc$  extending the set of the set of the set of the set of the set of the set of the set of the set of the set of the set of the set of the set of the set of the set of the set of the set of the set of the set of the se

縦軸の目盛のベクトルと2次式の値との「=」による 外積を求めて、目盛の値と2次式の値が等しいところだ けが1となり,他は0となるようにする.

R←3 2 1 0 <sup>-</sup>1……縦軸の目盛

 $R \circ . = Y \cdots$  縦軸の目盛と  $y$  の値の外積,

一致した点だけが となる

(45) 527

1982 年 9 月号

3 1 0 0 0 1 2 0 0 0 0 0  $1 \t0 \t0 \t0 \t0$  $0 \t0 \t1 \t0 \t1 \t0$  $-1$  0 0 1 0 0 棒グラフにするには、「=」の代りに「く」を使う.  $R \circ \cdot \cdot \leq Y$ 3 1 0 0 0 1 2 1 0 0 0 1  $1 1 0 0 0 1$  $0 1 1 0 1 1$  $-1$  1 1 1 1 1 上のグラフで、0を空字でおき換え、1を\*でおき換 えるには、次のようにする。  $\cdot$  \*  $\cdot$   $\uparrow$   $[1 + (R \circ . = Y)]$  $3 *$  $\overline{2}$  $\mathbf{1}$  $\Omega$  $\star$  $-1$ 次に、棒グラフで、0の代わりに空字を、1の代りに □をおくことにする.

 $\mathsf{I} \quad \Box \, \mathsf{I} [1 + (R \circ . \leq Y)]$  $3$   $\Box$  $\Box$  $2$   $\Box$  $\Box$  $1$   $\Box$  $\Box$  $0$   $\Box$   $\Box$   $\Box$   $\Box$  $\begin{array}{c|c|c|c|c|c} \hline \texttt{1} & \texttt{0} & \texttt{0} & \texttt{0} & \texttt{0} \end{array}$ 

#### 13. 逆行列と連立1次方程式の解

逆数を求めるには、÷の記号を用いた逆数関数がある が、逆行列を求めるには÷と□を重ね合せた田(ドミノ 記号)を使った逆行列関数を使う.

```
A \leftarrow 4 5 2 2 5 4 4 4 1
[例]
             \boldsymbol{A}4\quad 5\quad 22\quad 5\quad 44\quad 4\quad 1A-5.51.5 5
   \overline{7}-2-6-62^{\circ}-5
```
次に,Ax=bで表わされる連立1次方程式の解を得る のに, B B A と書けばよい. ここで A は次の連立1次 方程式の左辺の x の係数よりなる行列で, Bは右辺の定 数を要素とするベクトルである.

 $_{\odot}$ 

 $a_{11}x_1+a_{12}x_2+\cdots+a_{1n}x_n=b_1$  $a_{n1}x_1 + a_{n2}x_2 + \cdots + a_{nn}x_n = b_n$ 「例」  $2x_1 - x_2 + 3x_3 = 7$  $x_1+2x_2+x_3=8$  $3x_1 + x_2 - x_3 = 10$ を解くのに、A には x の係数が、B には右辺の値が入 っているとすると、次により解が求まる。

 $B \oplus A$ 

```
3 \quad 2 \quad 1
```
### 14. 最小2乗近似

 $X \leftarrow B \boxplus A$ は, A が特異点でないときに,

 $\wedge$ /B=A+,  $\times X$ 

となるようなベクトル X を生ずる. A が特異点である と、そのような X の値は得られぬが、 B と A+. × X の差が最小2乗法の意味で最小となるような X を決め る. すなわち, +/(B-A+. × X) \* 2の値を最小とす るものである.

y=f(x)の関係があるときに、そのグラフ上のN個の 点の座標を  $(x_1, y_1)$ ,  $(x_2, y_2)$ , ……,  $(x_N, y_N) \geq \cup$ ,  $x_1$ ,  $x_2, \ldots, x_N$  よりなるベクトルを X,  $y_1, y_2, \ldots, y_N$  よ りなるベクトルを Y とすると、最小2乗法によって多 項式の係数は,次元が D の場合に,

 $Y \boxplus X \circ . * 0, cD$ 

で表わされる. (0,tD で 0,1, ……, D を要素とするベク トルが得られる.)

[例]

 $f(x) = x^3 \n\geq 0$ て,  $x = 1, 2, 3, 4$ の点に対して,  $y = c_1 +$  $c_2x+c_3x^2$ で近似するときの、係数 $c_1, c_2, c_3$ を求める.

 $X \leftarrow 1$  2 3 4

Y←X \* 3…… Y の値は 1 8 27 64

 $c \leftarrow Y \boxplus X \circ . * 0$ ,  $c2$ 

 $10.5$  -16. 7 7. 5

#### 15. 簡単な報告書

入力データとともに計算結果を見やすいように小数点 の位置をそろえたり、適当なスペースを取りたい、また これを本体とし、その上に標題や日付、ページ番号、頭 書き、各列の上や行の左に見出し、脚書きなどを加えて 報告書の形にしたいことがよくある.

このような場合に、 APL では、先に紹介した書式関 数と連結の関数がよく使われる。表をいくつかの(文字 データよりなる)ベクトルや行列を張り合わせて作ると 思えばよい. この点は他の言語と異なるやり方である.

オペレーションズ・リサーチ

 $528(46)$ 

連結 (concatenate) 関数は, (コンマ記号)で表わされ, ベクトルとヘントとを連結して、1つのベクトルにす る.ベクトルと行列,行列と行列の連結にはどの方向の ベクトルに沿って連結するかを軸で示す.連結する配列 の一方がスカラーのときは,相手に合うような長さのベ クトルに拡張される.

[例]

 $V \leftarrow 2$  5 3  $W \leftarrow 1$  6 *V* , W

2 5 3 1 6 PQR STU,*N が* ABC という配列であるとする.<br>VWX *M*,  $\lceil 1 \rceil N$  *M*,  $\lceil 2 \rceil N$ 

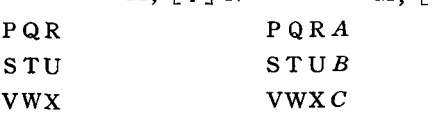

#### ABC

同じ行に文字データと数値結果を組み合わせて出力す るには、後者を1項書式関数を使って文字データに変え ておいてから,前者に連結する.

[例]

ANSER IS の後に X の値(35.2 とする)を表示したい のであれば,次のようにする.

'ANSWER IS ',  $\Phi X$ 

ANSWER IS 3 5. 2

次に,行と列に見出しをつけた報告書を,書式と連結 の関数を使って作成してみよう.

[例]

3 字よりなる月の名前の英略語を左側に縦に並べるの に, 12字のベクトルから変形関数を使って, 4×3の行列 を得る.

> $M \leftarrow 4$  3 $\rho$  ' JAN......APR ' M

JAN

FEB

MAR

APR

 $Y \leftarrow 79$  80 81 82

Rには、5桁,小数点以下3桁,負の符号が含まれる 要素の 4×4の数値の行列とする. この各要素には, 9 の長さのフィールドを与え,小数点以下2桁とする. Y もこれに合わせて、フィールドの長さを9字分にしてお く,月の略名の上に空白をおく.これをまとめると次の ような文を与えることになる.

 $T \leftarrow (9 \ 0 \oplus Y), [1] 9 2 \oplus R$ 

1982 年 9 月号

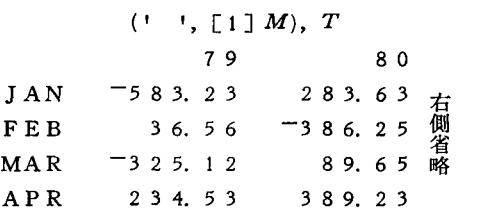

なお列の見出しの年を2字分左に寄せなければ(900 Y)の代りに(2¢9 0页Y)とすればよい.

## 16. プログラムの読み方と書き方

APL のプログラムは読みにくいといわれることがあ るが,その理由は,情報の密度が高いこと,ギリシャ文 字を含む数学的記号が使われていること,関数の種類が 多いこと,配列を演算の対象としていることなどである. また右から左へ演算することにも初心者は抵抗を感じる かもしれない.楽に読めるようになるには、行列に慣れ ること、スカラーから配列指向に切り換えること、左か ら右へ読むときはトップダウン指向で進むこと,そして, よく使われる演算のステップ(式)は,熟語や慣用句とし て覚えてしまうとよい.

わかりやすく,使いやすいプログラムの書き方として は、次のようなことをまずお推めしたい.

(1)名前の使い方

分かりやすい名前を使う.局所的変数にはなるべく 英字1字を使い,機能別に区分する. 大域的変数には, なるべく短く,意味のある略称を使う.

(2) モジュール構造

・全体の論理を構造化する.プログラムをモジュール (定義関数)の集合として設計する.

● 1個のモジュールは最大40~50個の文とする.

(3) プログラムの文の構造

●文の長さは最大60~70字とし、1行に収める

・処理内容が不明瞭になったり,実行時聞が増えるよ うな合成は避ける

(4) 分岐の構造

● 条件のテストはかっこでくくり, 見やすくする

●分岐先の選択は, APL 式の演算の結果が1のとき 分岐とする

・分岐先は,文番号でなく,文の名札で示す

・多重分岐は,基本的構造を拡張して作る

### 17. 適用分野

当初は大学や研究所で主として使われ始め,また言語 表現が数学の記法の延長ということから, APL はもっ ぱら科学技術計算用であるという印象を与えていたが, 対話方式の問題解決として、企画・管理部門から一般の

 $\bullet$  (47) 529

現業部門の管理者スタップや末端の担当者により,予測 ・計画,設計,見積,実績の評価・分析等々の日常業務 に広く活用されている.それも今日では,一時的,非定 型的業務から定常的な大規模なオンライン・データ処理 にも使われつつある.

その応用面の具体例としては、たとえば、1981年6月 に日本 IBM が開催した APL シンポジウムでは、銀行 経営情報 IR, 設計用汎用会 話処理システム,原価見積 業務,セールスマン組織構造の予測シミュレーション, 損保業務統計・予測,販売計画フォロー・システム,市 街地再開発事業システム,四媒体広告統計,銀行本部情 報システム,銀行企画部門の分析・予測業務,営業店事 務指導,社外情報データ・パンク・システム,定期ポジ ション把握システムなどのアプリケーションが発表され ている.

また, 同年10月にサンフランシスコで開かれた APL 81コンファレンスで発表された論文の中には、パターン 照合,分散処理,生保商品の利益予測,マクロ経済の教 育, 計算機援助教育, 確率と統計, テキスト処理と写 植,対話式報告書作成,テンソノレと多重線形代数, OR における利用––対話式動的プログラミング・モデル, 解析的待合せネットワーク・モデル,統合化回路設計シ ステム等々が含まれている.

さらに, 1982年7月に日本 IBM が主催したシンポジ ウムには、株式情報分析,構造解析,電力需要予測,エ ンジン組立作業配分,医学研究と医学教育などが提出さ れている. なお, APL で書かれた既製のアプリケーシ ョン・パッケージには、次の種類が含まれている.

数学および統計,経営事務,経営科学,シミュレーシ ョンとOR, プロジェクト管理, 図形処理, プログラム 開発ツール,テキスト処理.

#### 18. 今後の見通し

言語の成熟度や普及度をみるのに,標準化の動きが注 目される. APL の標準化は APL <sup>79</sup> コンファレンスで 発表された "Development of an APL Standard" が ベースとなって ANSI(米国規格協会) ISO(国際標準 化機構)によって進められている.すなわち, 1979年11 月にチューリンで関かれた 1SO/TC <sup>97</sup> の総会で AFN OR (仏規格協会)が幹事役に決まり, "APL Experts Group" が作られ,最初の作業案を <sup>1980</sup> 月に完成し, 同年6月, 翌年4月, 10月の会議を経て、2番目の改訂 版が12月に出されている. 近く APL E. G. は作業グ ノレープに昇格し, 1SO 原案が審議されることになろう. ANSI のほうは 1980年5月に X3J10の第1回会議を 開いてから本年 月までに最終原稿を作り, 1983年中に ANS1 規格が発行されると見られている.

既存の APL 言語を標準化する動きと並行して、この 言語をさらに拡張させる試みが進められており,新しい 機能の中には,入れ子の配列(一般的配列),新しい作用 子と関数群,現在の作用子と関数の拡張、複素数,例外 処理,ファイル・システムなどが含まれている. これら については、1979年3月に Iverson が情報処理学会で の学術講演「作用子」の中で触れており, くわしくは, 同博士の "Operators and Functions", Research Report 7091 (枠 30399) 4126/78, IBM Research Division に記述されている. IBM の T. J. Watson 研究所では APL 2 という実験システムが動いているし, 上記の機能のいくつかは I. P. Sharp や STSS で実働 化されているとも伝えられている.

Computer World の 1982年2月15日号によると, APL がアプリケーションの開発に信じられないほどの 生産性を実証してきたし、また APL が使えるデータ処 理環境が増えてきていると報じられている.標準化や言 語の拡張と言語処理系を支えるシステム環境の整備によ り,ますます多方面に利用されてゆくと予想される.

#### 参芳文献

以上 APL の特徴をかいつまんで解説した. さらにく わしく言語を勉強したい読者には下記を推せんしたい.

まず, 公式的な文法書としては, IBM 社発行の「AP L Language」GC 26-3847 およびその邦訳「APL 言語」 NGC 26-3847 がある.

英語の参考書としては 1verson は次をあげている.

- Gilman, L. and Rose A. J. : APL An lnteractive Approach. John Wiley & Sons
- Polivka, R. P. and Pakin, S : APL; The Language and Its Usage, Prentice-Hall
- Le Page, W: Applied APL Programming, Prentice-Hall
- Harms, E. and Zabinski, M. P.: Introduction to APL and Computer Programs, John Wiley & Sons

日本で出された APL 関係書物には次がある.

- 長田純一, 内山 昭: APLSV, 丸善(1975)
- 長田純一, 内山 昭: APL 入門, 丸善(1976)
- 竹下 亨: APL プログラミング入門, オーム社(1978)
- 竹下 亨:プログラミング言語 APL, 共立出版(1981)
- 竹下 亨: APL 8 週間, 共立出版 (1982)
- 日本 APL 協会編(訳) : APL-微積分のアルゴリズム的 方法 (Orth, D. L.: Calculus in new key の訳)